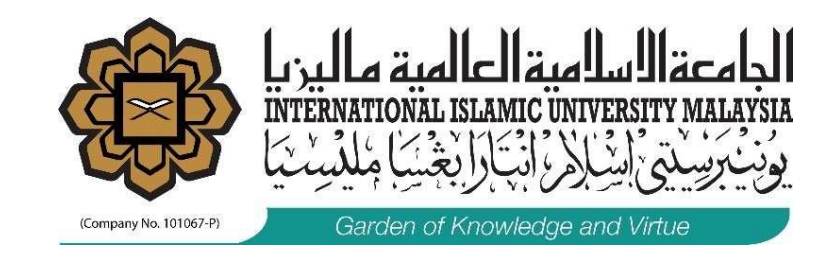

# **ACADEMIC APAR**

USER MANUAL

**MANAGEMENT SERVICES DIVISION FEBRUARY 2021**

#### **ACCESSING NEW APAR SYSTEM**

**ODOLSOM** 

◎ ☆

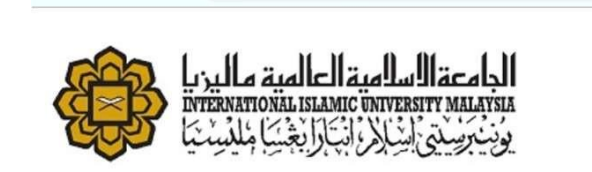

A huris.iium.edu.my

 $\rightarrow$  C

 $\Omega$ 

 $\leftarrow$ 

#### **MENU FOR IIUM STAFF/HR LIAISONS**

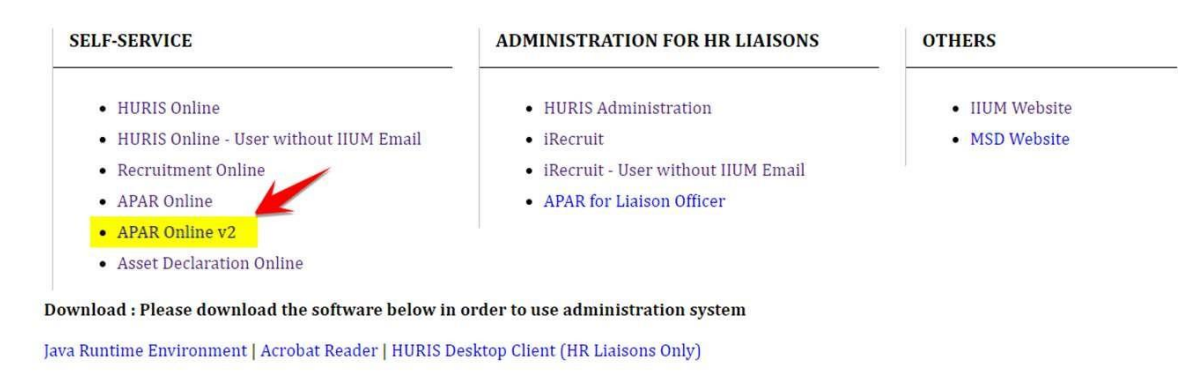

Direct Link to the new APAR System : https://hrservice.iium.edu.my/apariium/ **or** click the APAR Online V 2 in the https://huris.iium.edu.my/

#### **LOG IN PAGE**

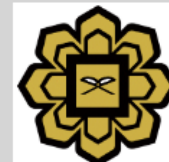

<u>a äjalldlläja</u>l **INTERNATIONAL ISLAMIC UNIVERSITY** MALAYSIA انتقارا نغديتنا طلقت يتنا رُنيٽ

**Username:** 

Password:

**LOGIN** 

For security reasons, please log out and exit your web browser when you are done accessing services that require authentication!

Copyright @ 2005-2017 Apereo, Inc. Powered by CAS 5.2.4

#### **MAIN PAGE**

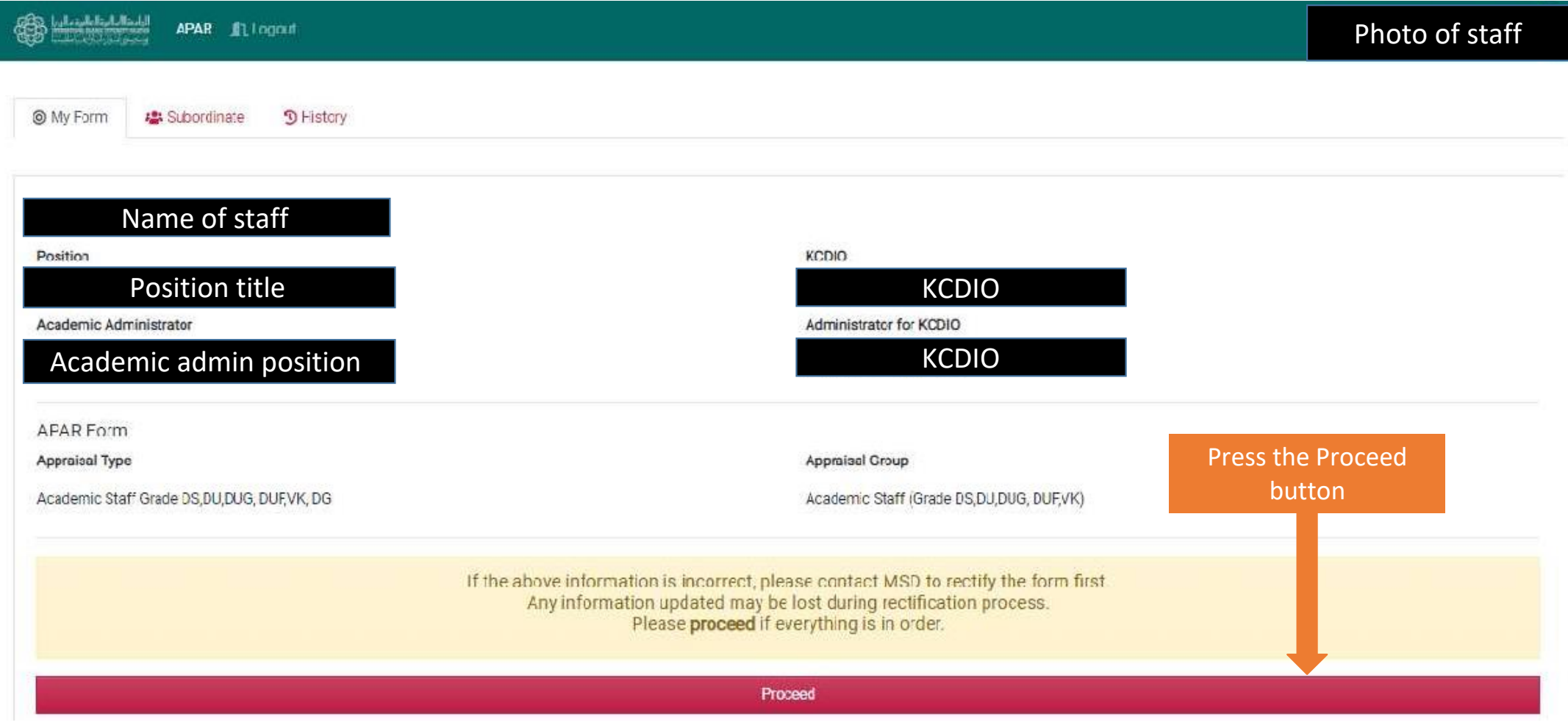

#### **APAR FORM - SECTION**

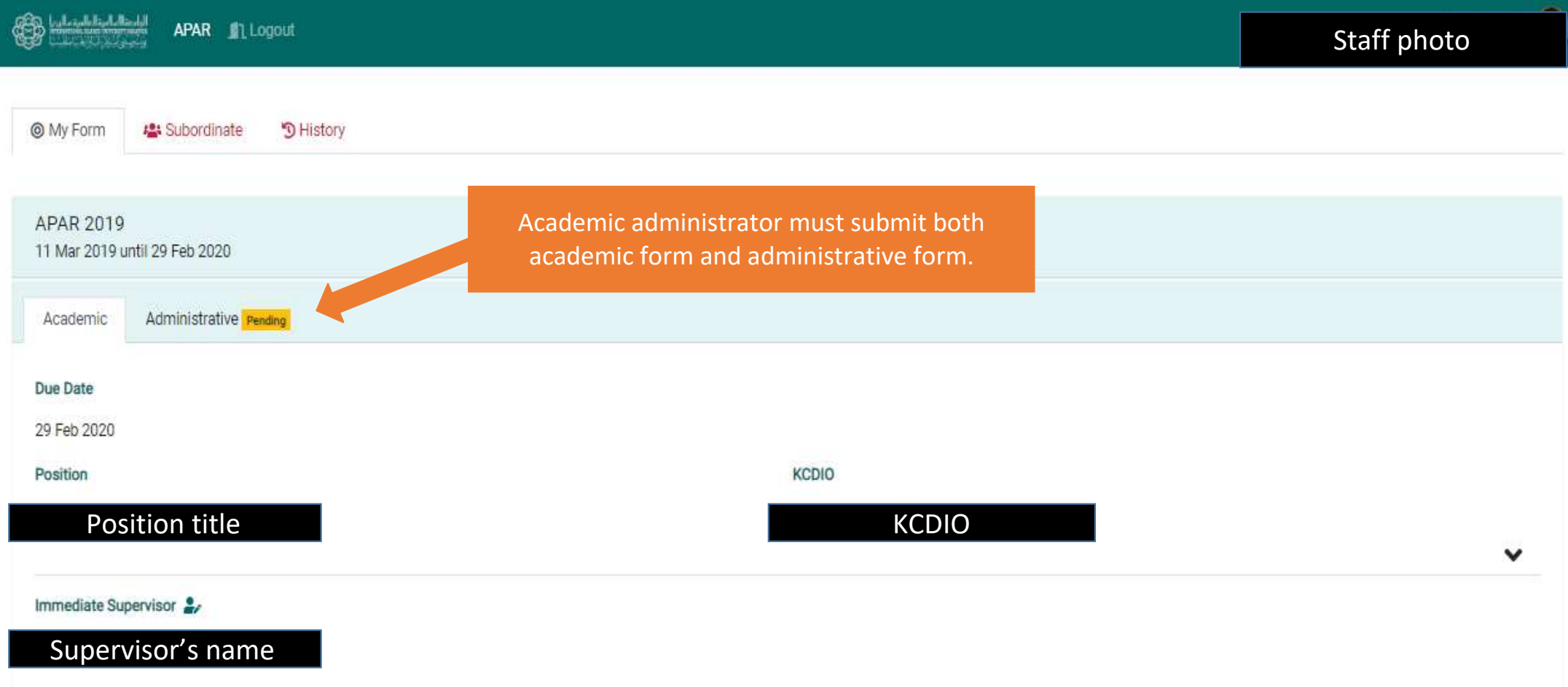

## **SECTION - ACADEMIC**

**ACADEMIC ANNUAL ACHIEVEMENTS**

### **VIEW/DECLARE ACHIEVEMENTS**

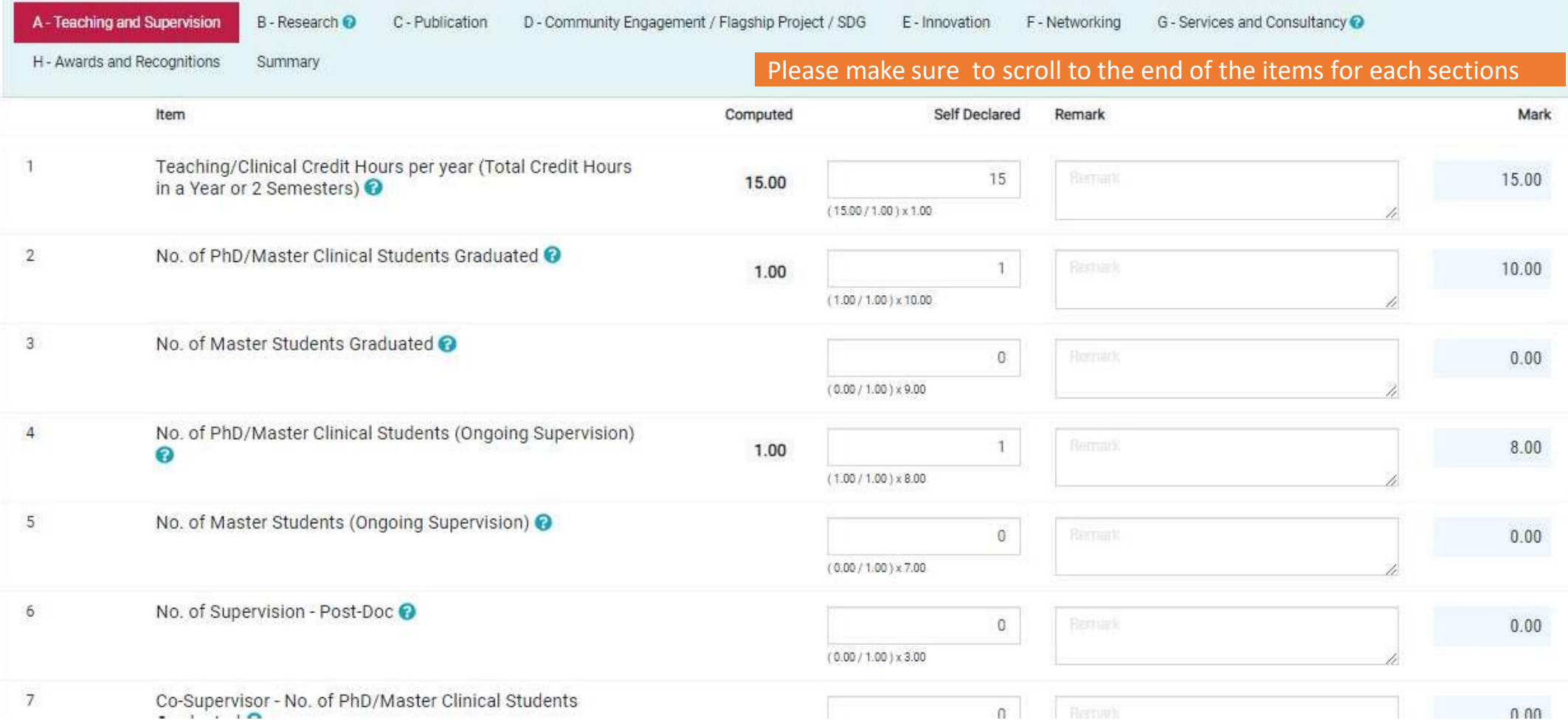

### **SECTION TOTAL AND OVERALLMARKS**

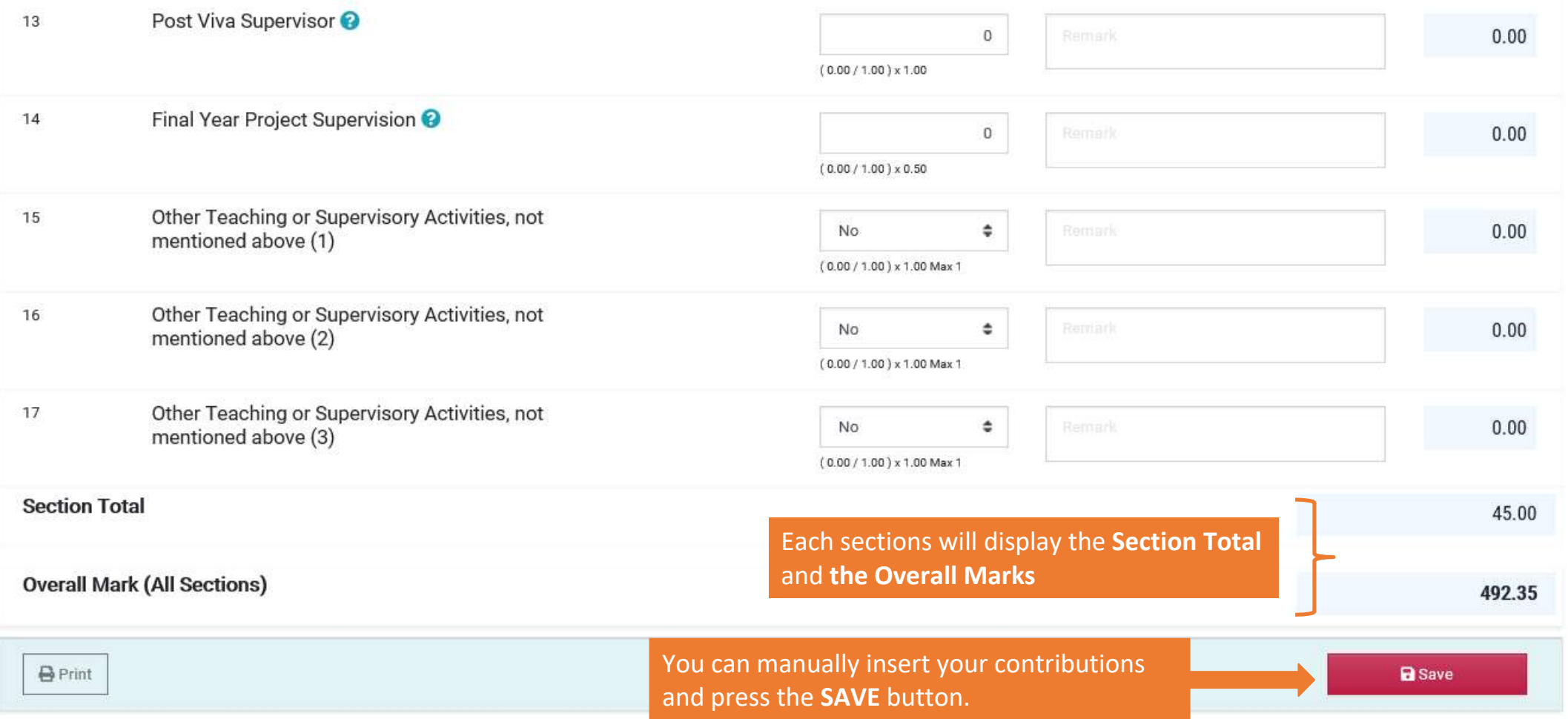

#### **AUTOMATICALLY SAVED FORM**

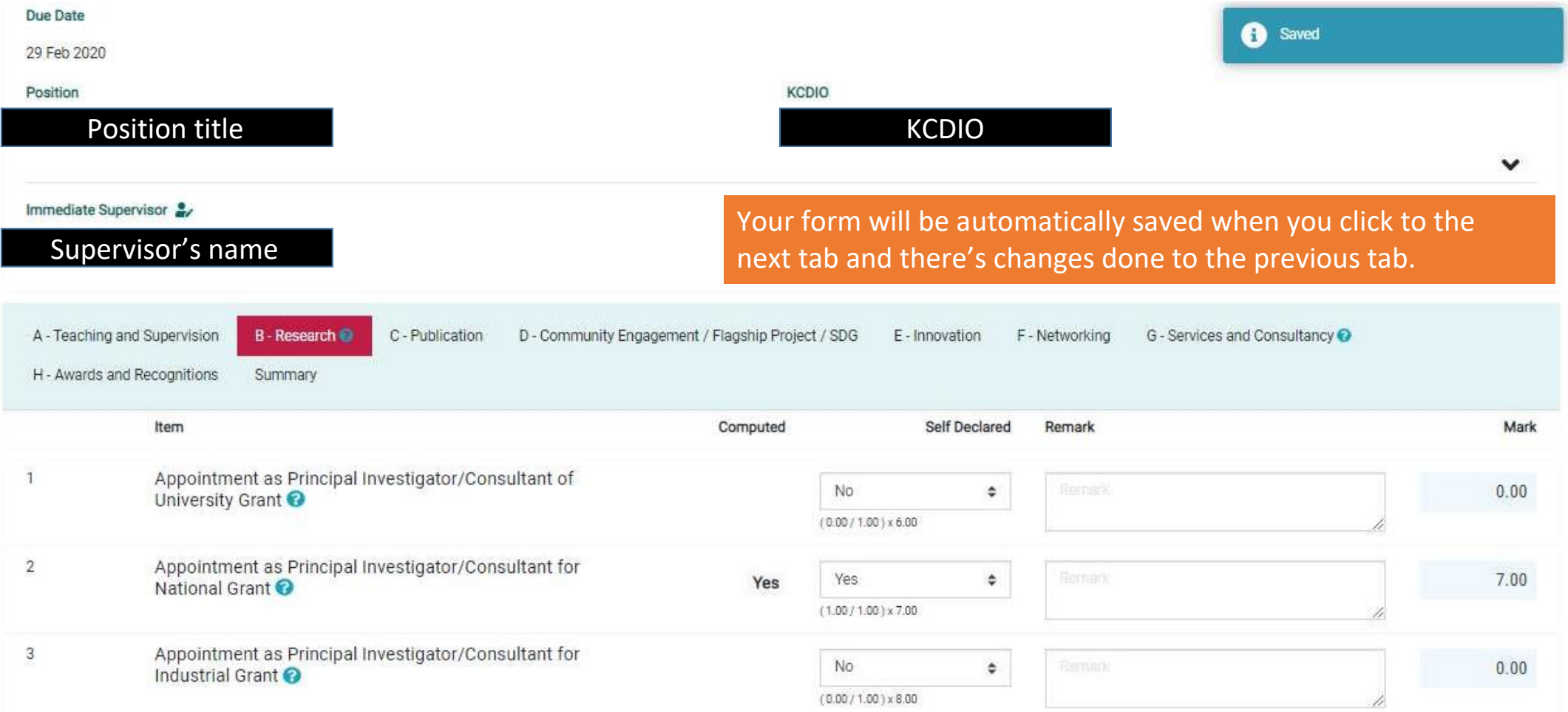

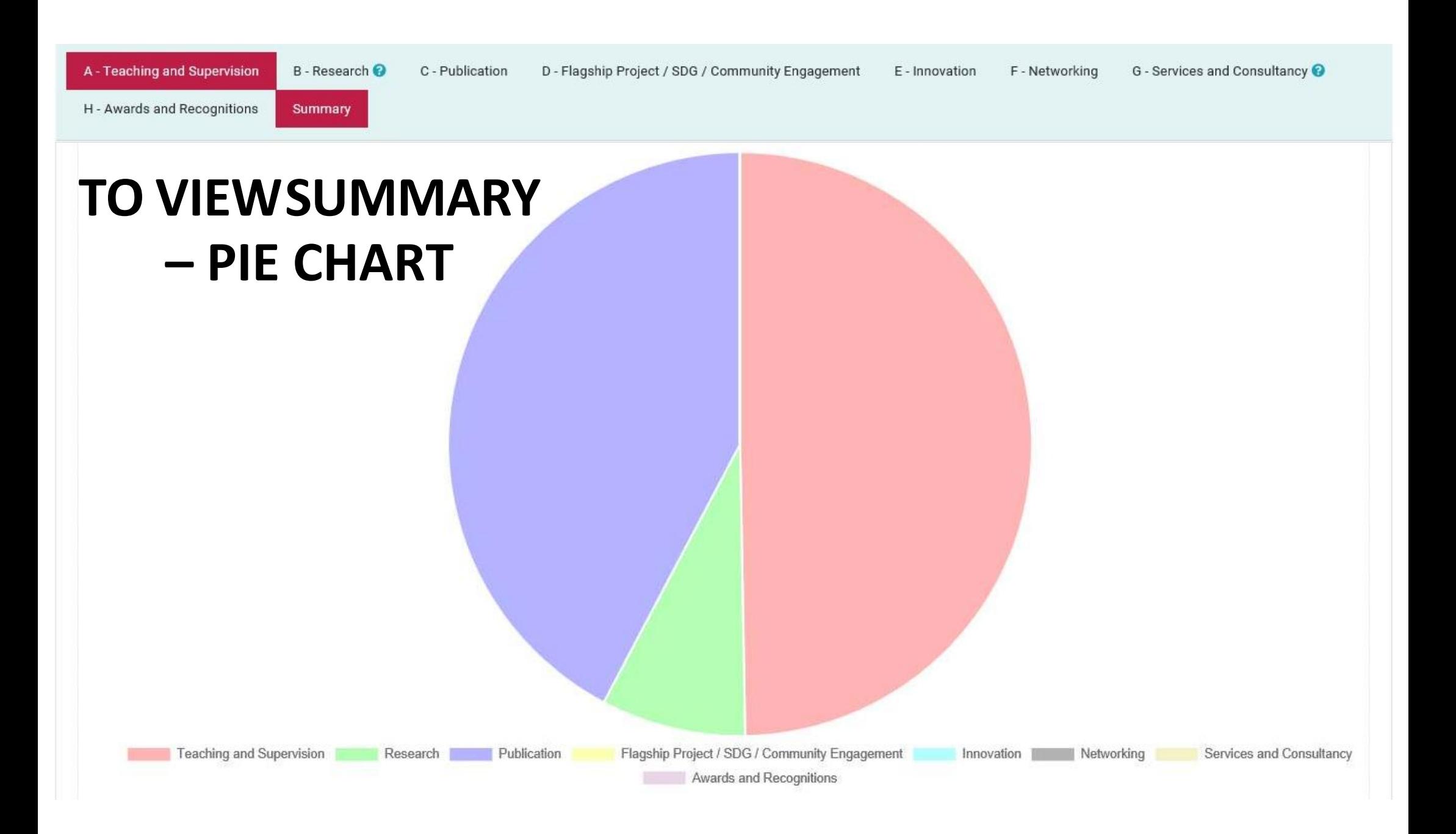

#### **SUMMARY OF ACHIEVEMENTS BY SECTION**

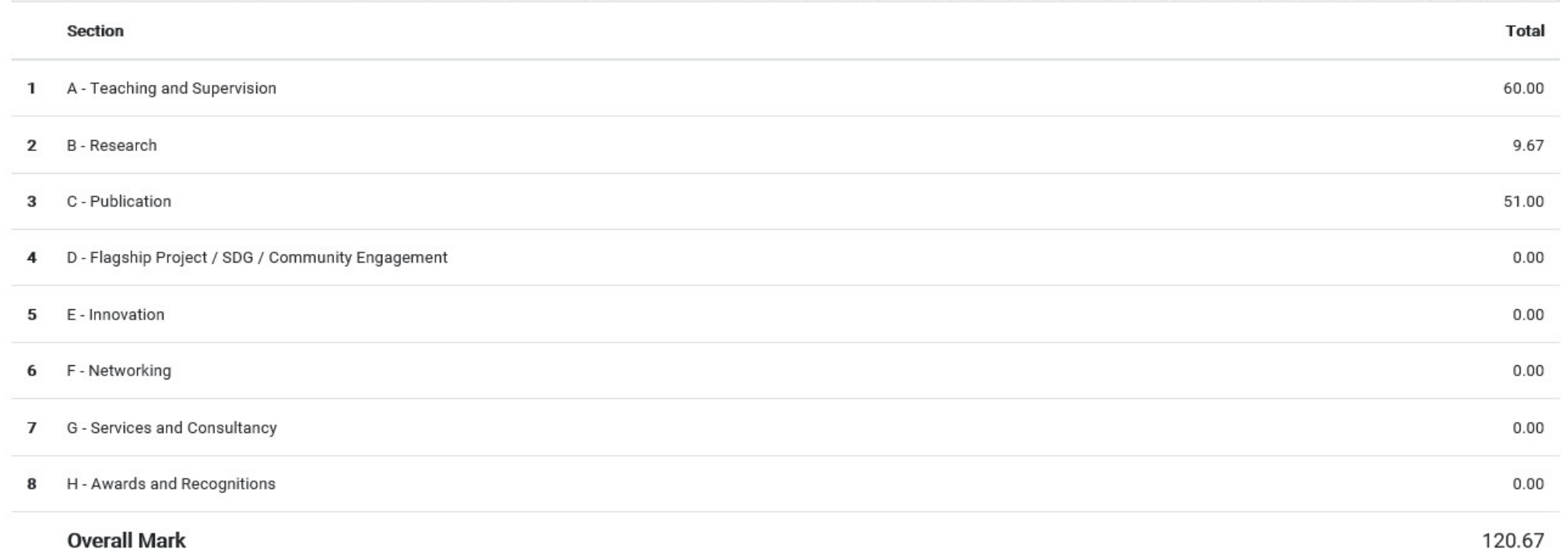

### **PRINT THE APAR FORM**

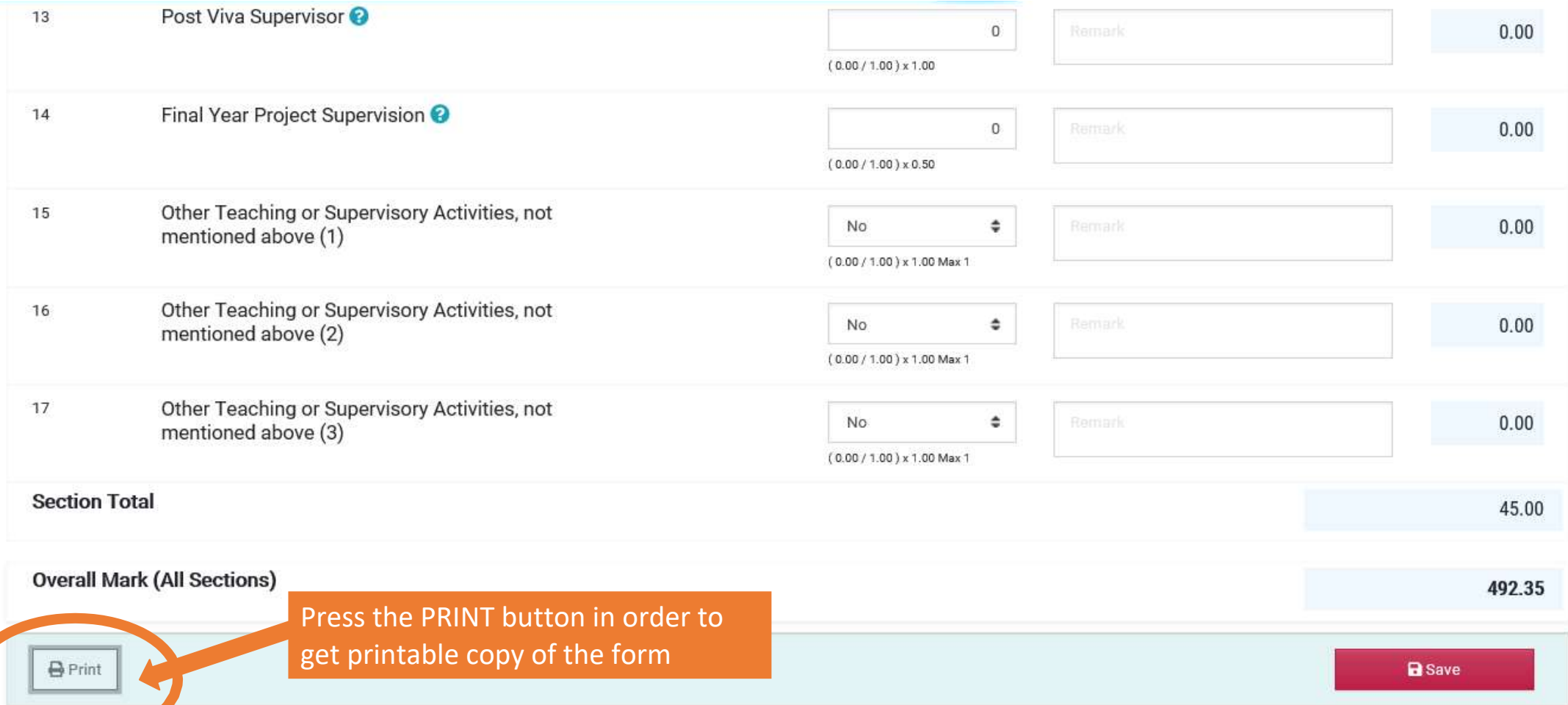

### **SUBORDINATE FORM**

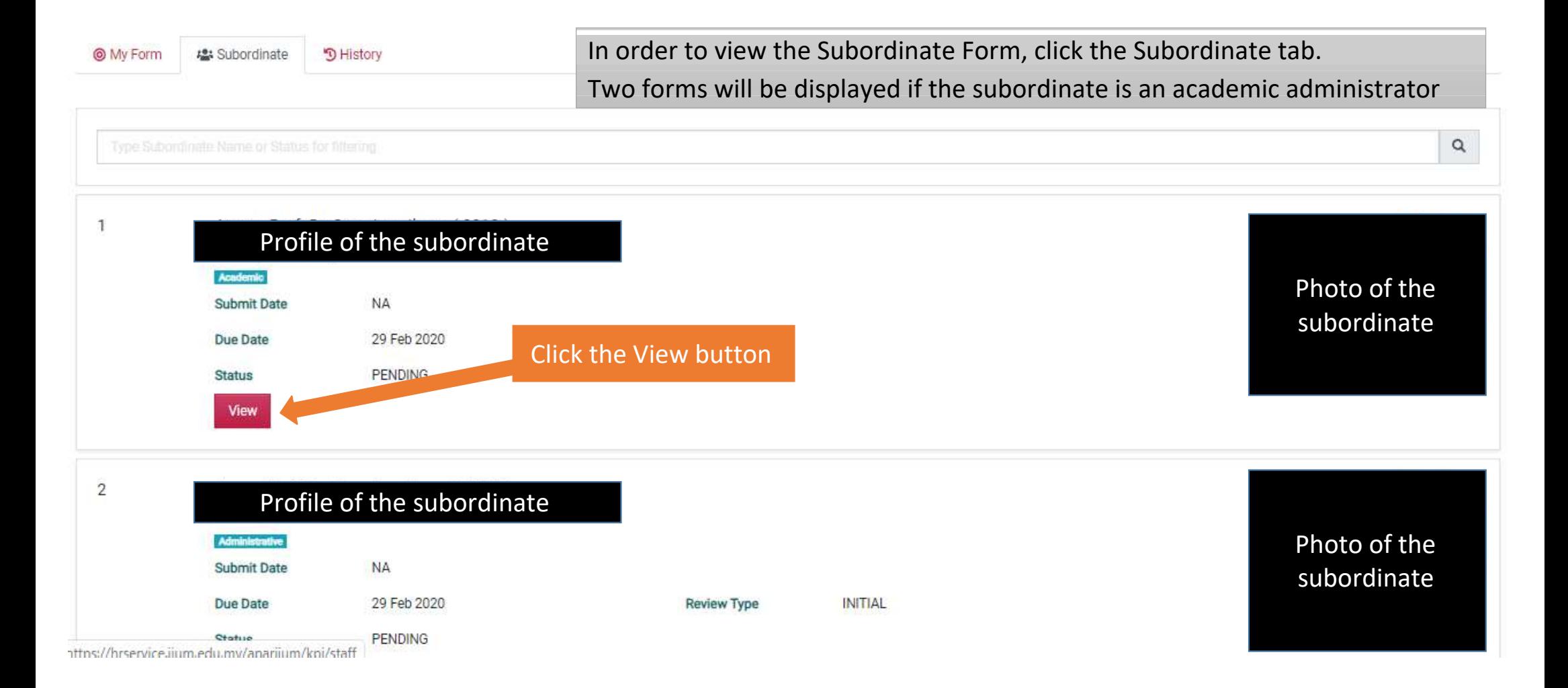

### **HISTORY TAB**

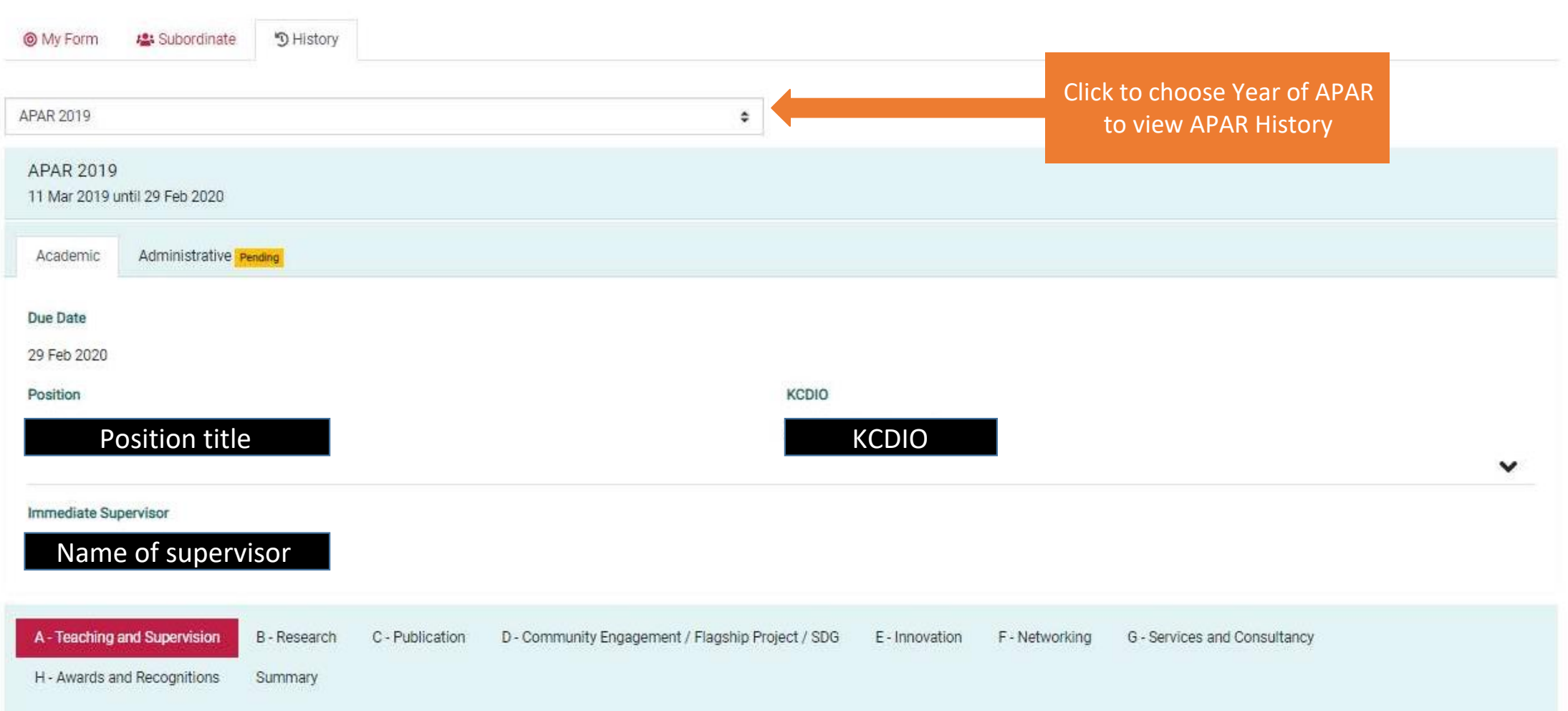

## **SECTION - ADMINISTRATIVE**

**ADMINISTRATIVE ANNUAL WORK TARGET FORM** 

**(FOR ACADEMIC ADMINISTRATORS)**

### **ADMINISTRATIVE ANNUAL WORKTARGET**

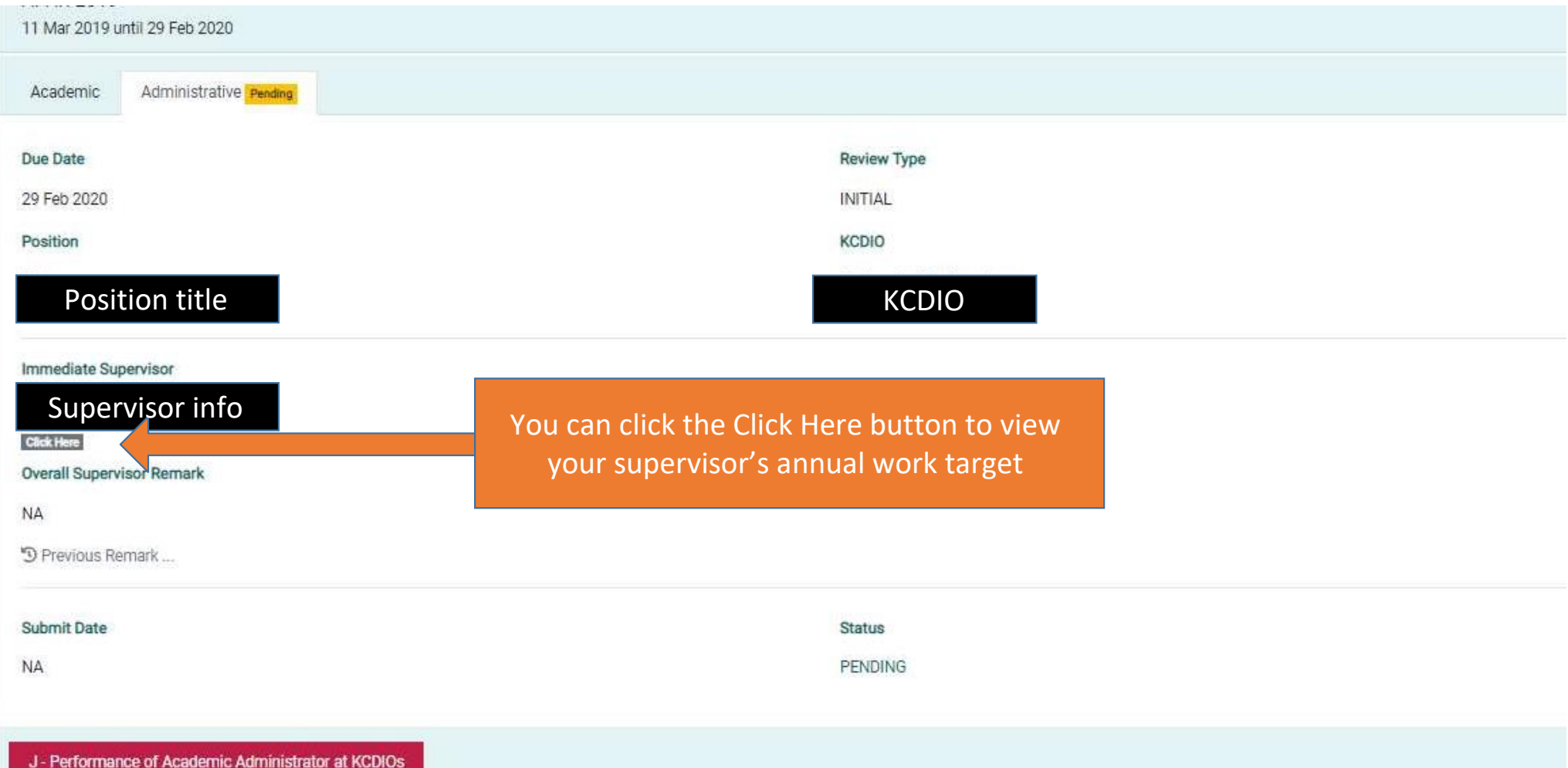

#### **SUPERVISOR'S ANNUAL WORKTARGET**

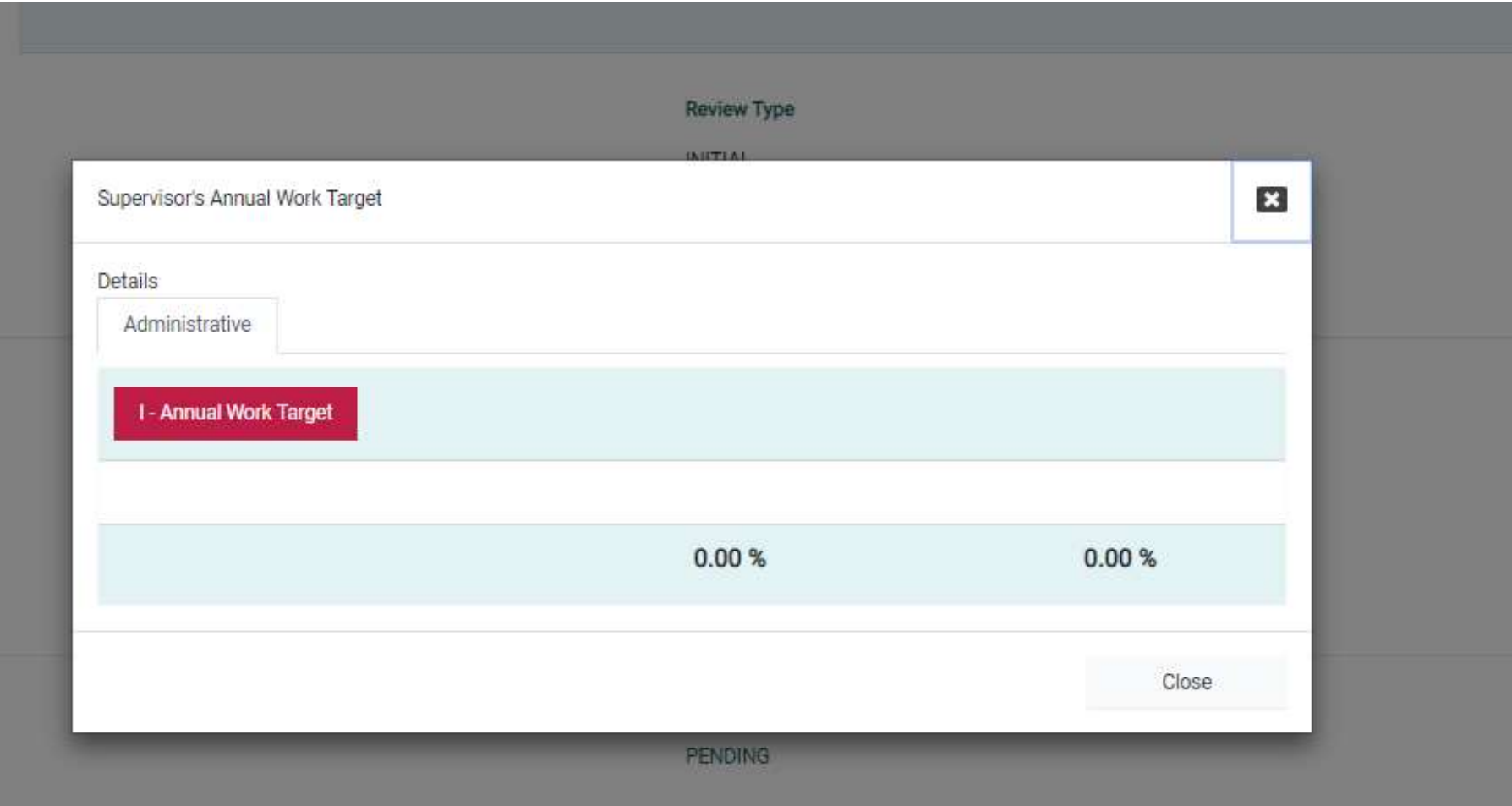

#### **ADD NEW ANNUAL WORKTARGET**

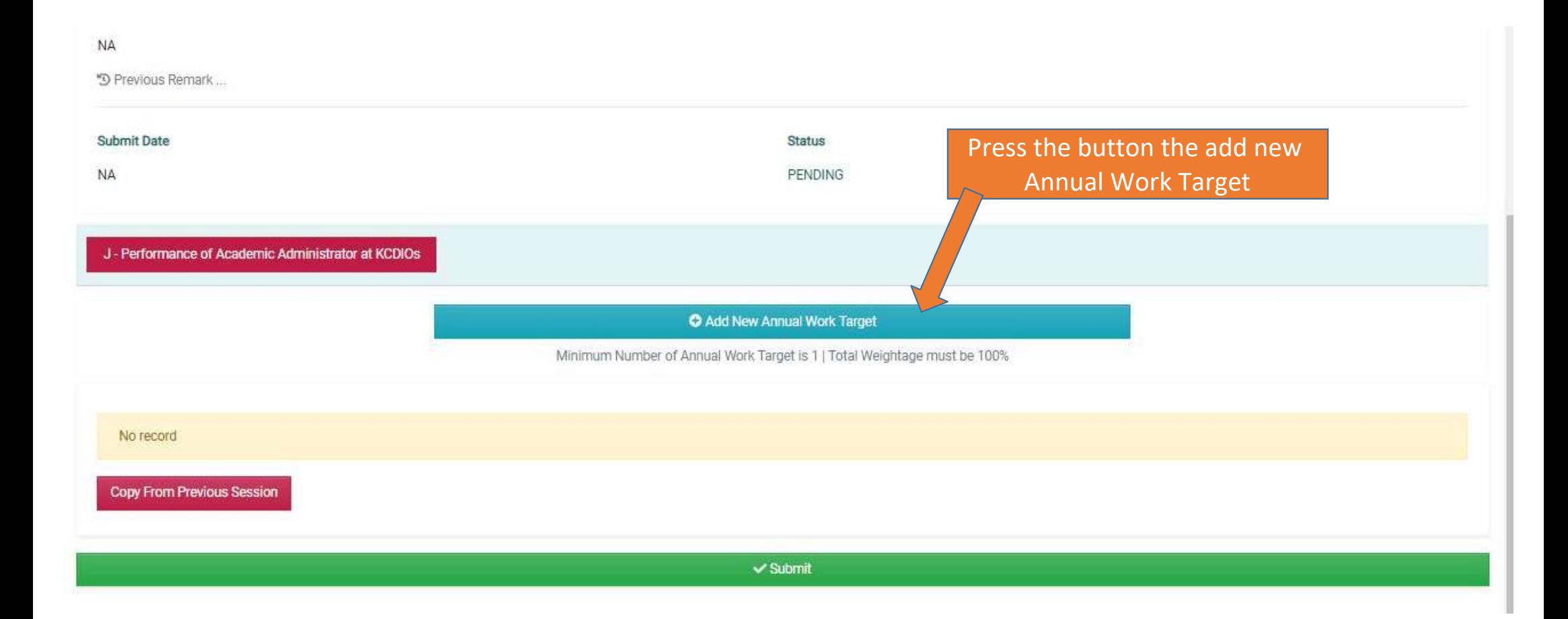

### **NEW ANNUAL WORK TARGET- SELECT FUNCTION**

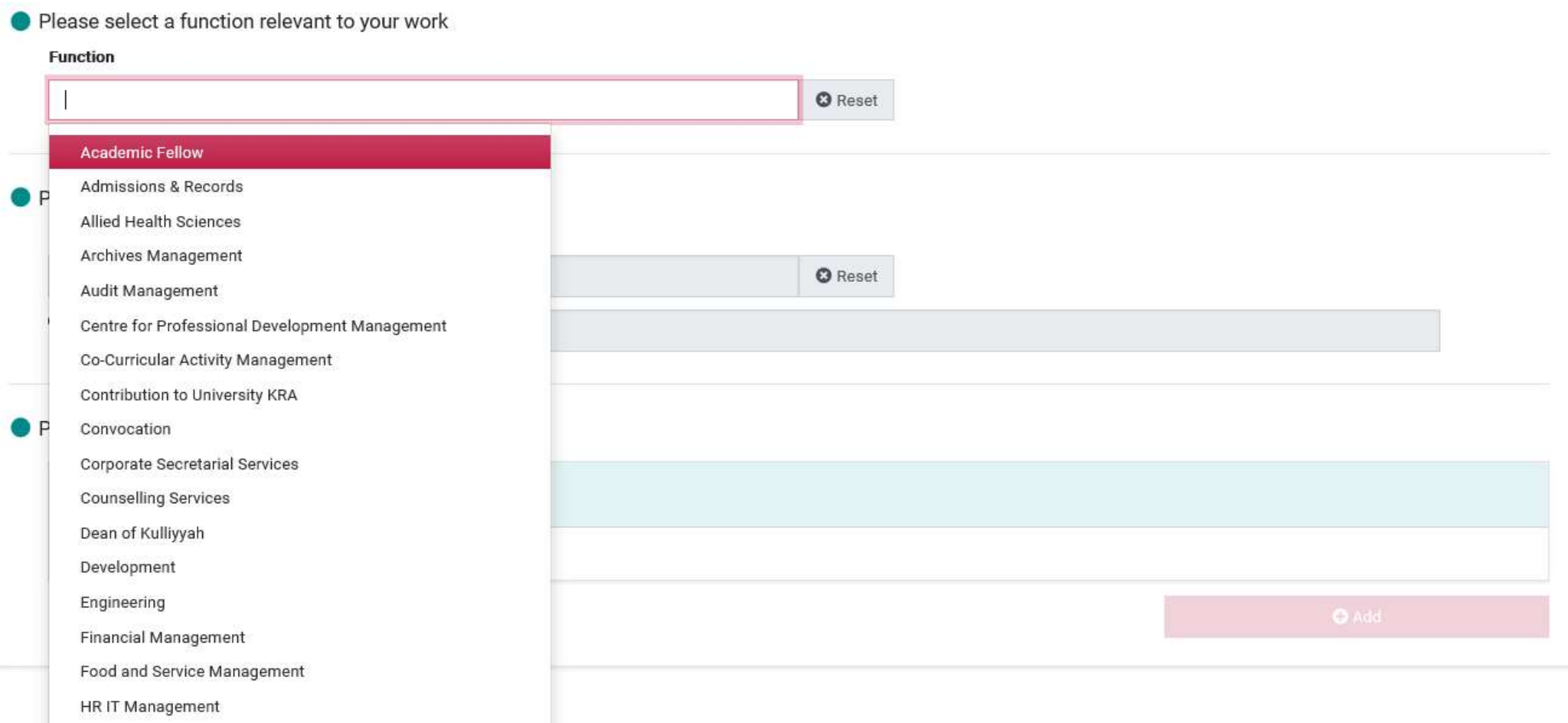

### **NEW ANNUAL WORK TARGET- SELECT KRA**

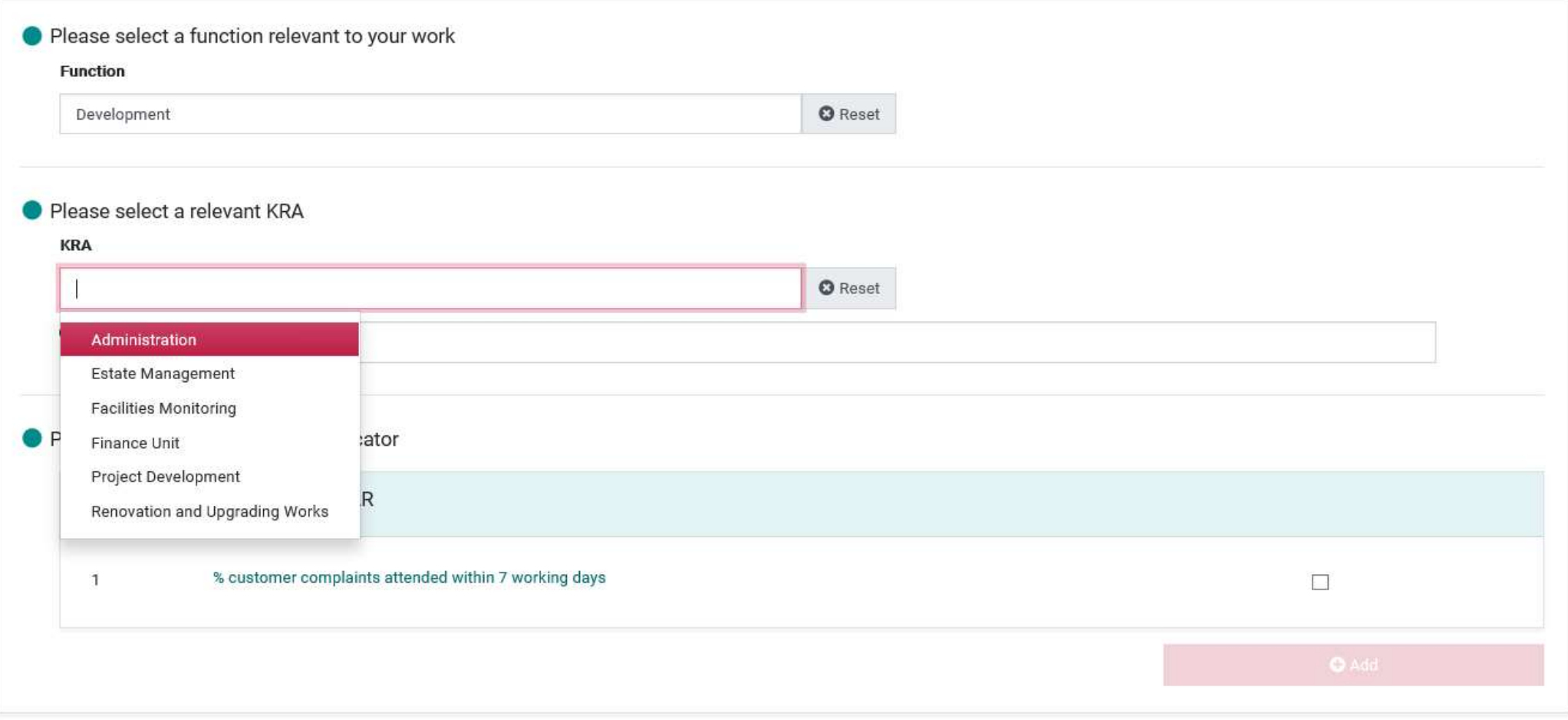

#### **SELECT ANNUAL WORKTARGET**

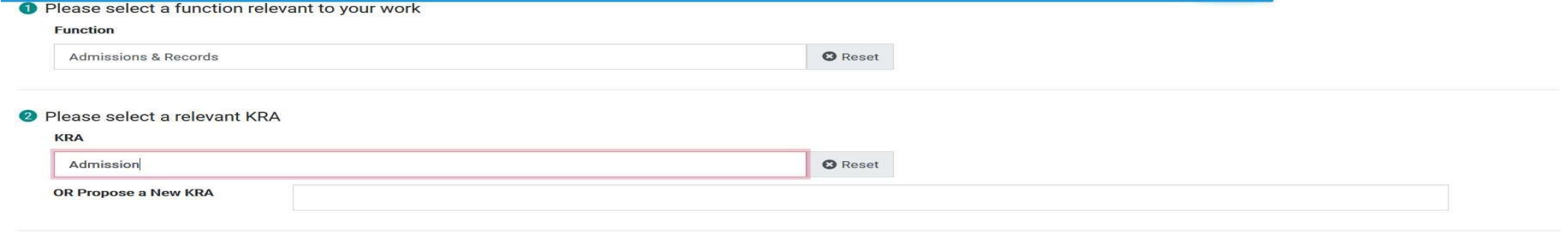

#### **O** Please select a relevant Annual Work Target

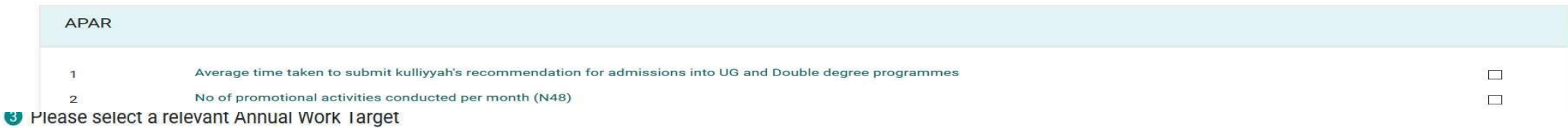

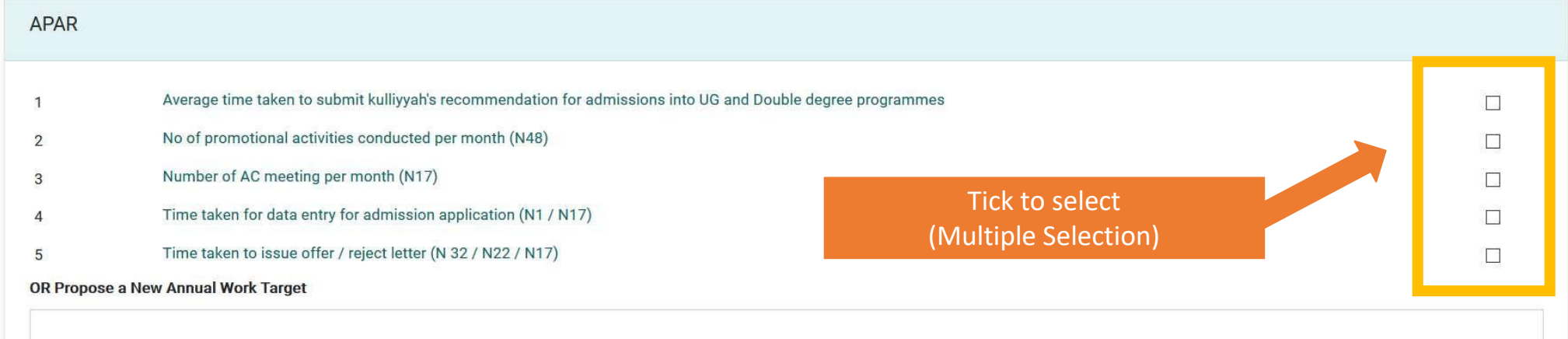

### *or* **PROPOSE NEW ANNUAL WORK TARGET**

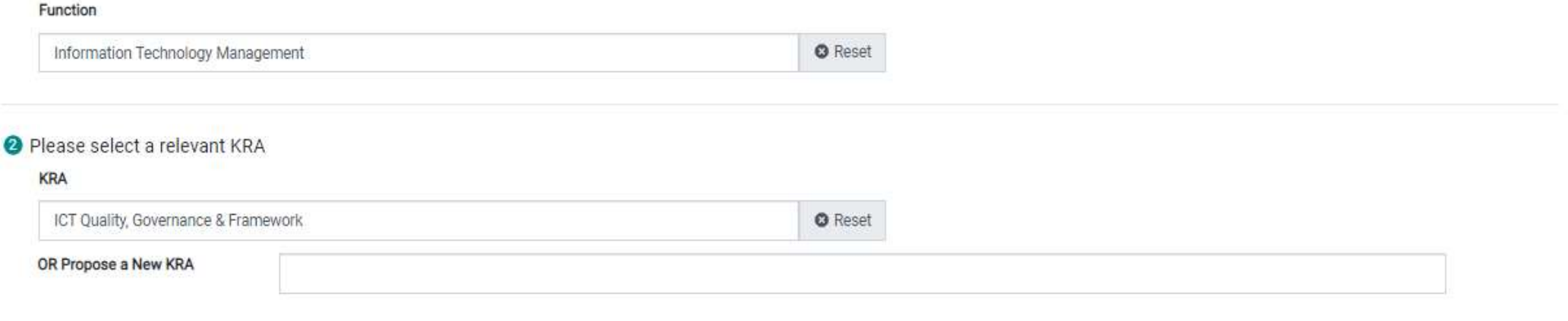

#### O Please select a relevant Annual Work Target

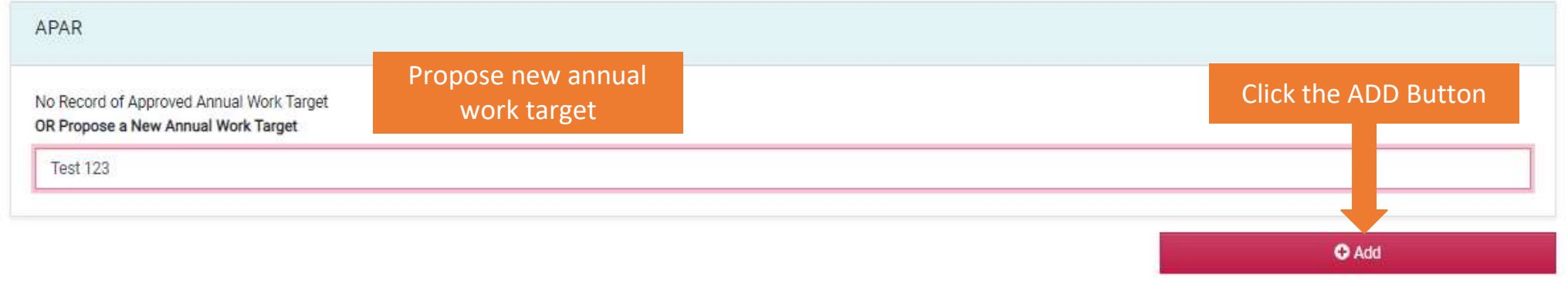

### **KEY IN THE TARGET AND WEIGHTAGE.**

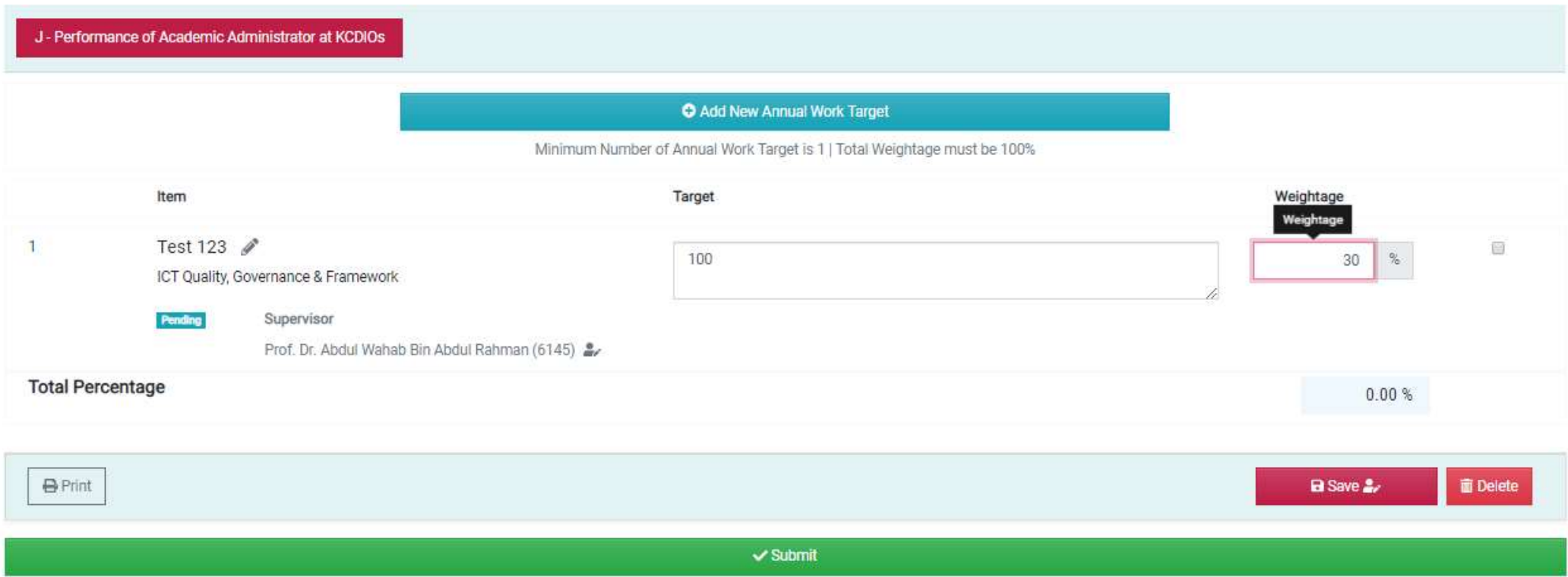

#### Press the SUBMIT button after completing all the Annual Work Target

### **SUPPORT**

**TECHNICAL SUPPORT**

INFORMATION TECHNOLOGY UNIT [msd\\_it@iium.edu.my](mailto:msd_it@iium.edu.my)

#### **FUNCTIONAL SUPPORT**

PERFORMANCE MANAGEMENT UNIT [msd\\_performance@iium.edu.my](mailto:msd_performance@iium.edu.my)

> MANAGEMENT SERVICES DIVISION INTERNATIONAL ISLAMIC UNIVERSITY MALAYSIA